Szegedi Tudományegyetem Természettudományi és Informatikai Kar Elméleti Fizikai Tanszék

Diplomamunka

#### **A fekete lyuk kettős rendszerek spin-dominált, illetve effektív egy test közelítéseiben származtatott dinamikáinak és gravitációs hullámformáinak összehasonlítása**

Tarjányi Tamás II. éves fizikus MSc hallgató

Témavezető: Dr. Keresztes Zoltán, egyetemi adjunktus, PhD, SZTE TTIK Elméleti Fizikai Tanszék

Konzulens: Tápai Márton, predoktor, SZTE TTIK Kísérleti Fizikai Tanszék

> Szeged 2017

## Tartalomjegyzék

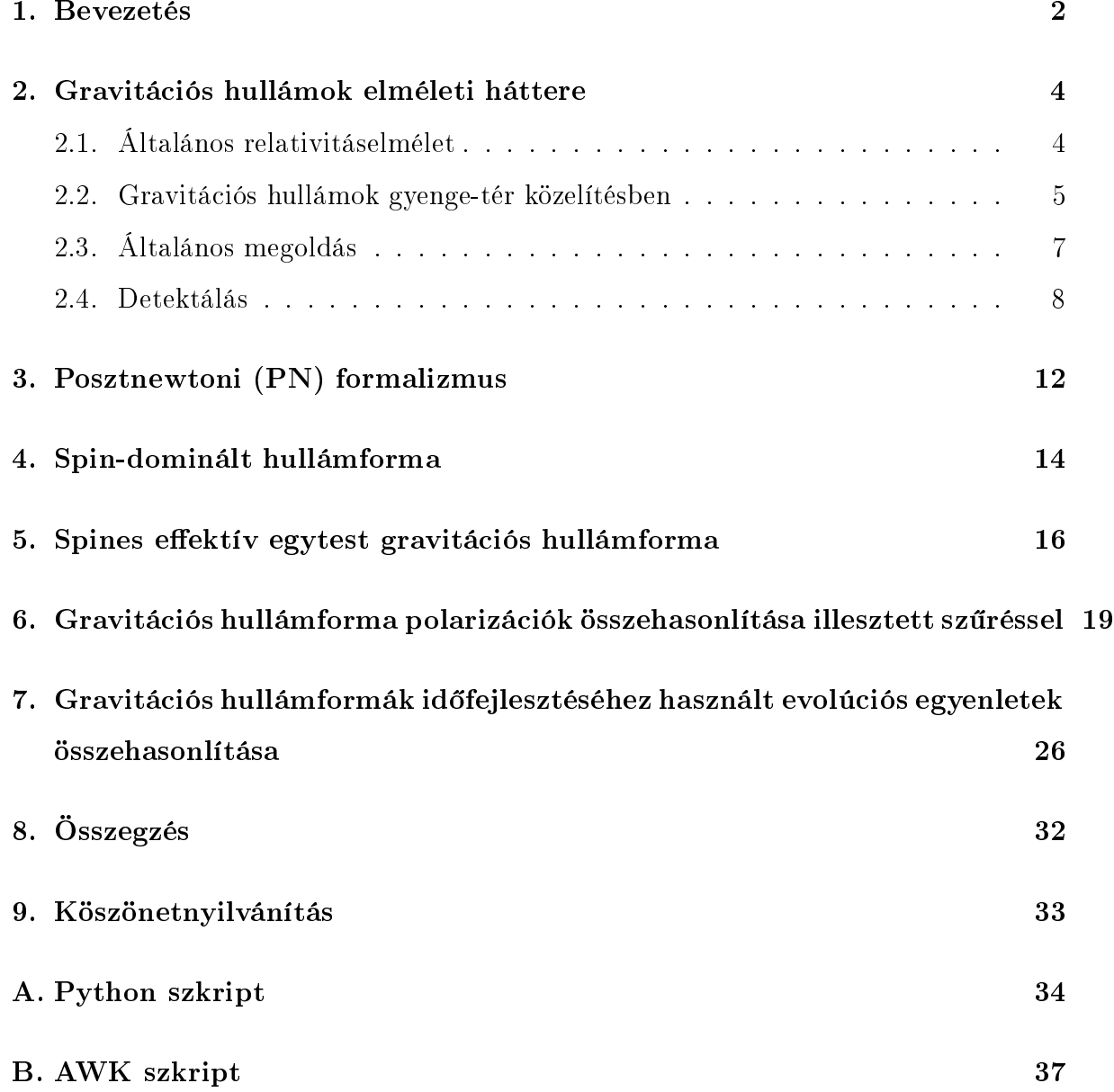

#### Bevezetés

Az általános relativitáselmélet a téridőt az anyag által kialakított geometriai görbületként értelmezi, ennek függését az anyagtól az Einstein-egyenletek írják le. A gravitációs hullám a térid® görbületén keletkezett kis zavar hullámszer¶ terjedése. Az elmélet szerint akkor keletkeznek gravitá
iós hullámok, ha egy rendszer kvadrupólmomentumának első és második időderiváltja sem nulla. A fekete lyukak és neutroncsillagok által alkotott kompakt kett®sök ilyen rendszerek. Közvetett bizonyítékot a létezésükre a Hulse-Taylor kettős pulzár rendszer vizsgálata során találtak először. A keringésük során a periódusváltozás igen nagy pontossággal illett az elmélet jósolta görbére. Ezért a munkáért 1993-ban Nobel díjat kapott Russel Hulse és Joseph Taylor [1]. Azóta több kettősre is igazolták a megfigyelésüket.

A LIGO nemzetközi tudományos kollaborá
ió azért jött létre, hogy gravitá
iós hullámokat mérjenek [2]. A fejlesztett Advanced LIGO nevű detektor 2015-ben készült el [3]. A LIGO berendezések nagy pontosságú Michelson-interferométerek, melyek alkalmasak a beérkező gravitációs hullámok kimutatására  $10^{-18}$  hosszváltozás esetén is, mely 3 nagyságrenddel kisebb a protonnál. A modellek által jósolt hullámokat az illesztett szűrés ("matched filtering") eljárással hasonlítják össze a zajos adatokkal. 2015 szeptemberben sikerült közvetlen mérésekkel igazolnia a LIGO-nak a gravitá
iós hullámok létezését [4]. A becslések szerint 410 $^{+160}_{-180}$  megaparszekre volt a forrás, amely egy összeolvadó kompakt kettős fekete lyuk rendszer. A kisebbik tömege  $29^{+4}_{-4}$   $M_{\odot}$ a nagyobbik 36 $^{+5}_{-4}$   $M_\odot$ , az összeolvadás után az össztömeg 62 $^{+4}_{-4}$   $M_\odot$  , azaz 3 $^{+0.5}_{-0.5}$   $M_\odot$ tömegnyi energia szabadult fel.

A jövőre vonatkozóan az a terv, hogy az űrbe telepítenek ki egy rendszert, amelynek

5 millió kilométeres karhosszai lennének, ez a LISA. Az indítására kitűzött dátum 2034. Ez lehetővé tenné nagyobb tömegű fekete lyuk kettősök bespirálozása által keltett gravitációs hullámok detektálását, valamint a zajt is csökkentené [5]. Az alsó mérhető frekven
ia határa az Advan
ed LIGO-nak <sup>10</sup> Hz, míg LISA-nak 10<sup>−</sup><sup>5</sup> Hz.

A kompakt kett®sök összeolvadása három fázisra osztható: bespirálozás, összeolvadás és le
sengés. A bespirálozás analitikusan tárgyalható, melyre posztnewtoni sorfejtést alkalmaznak. Az összeolvadás numerikus módszerekkel tárgyalható. A le
sengés során a két fekete lyuk már egybeolvadt és egy perturbált fekete lyukként lehet kezelni. Ezt a fázist is lehet analitikusan kezelni, melynek megoldása, hogy sillapodó gravitá
iós hullámot bocsát ki a rendszer [6].

Munkám során a bespirálozást leíró két modellt hasonlítottam össze Python-ban írt szkripteket futtatva. Mindkettő spines fekete lyuk kettősöket ír le, ezek a "spindominated waveform" (SDW) és "spinning effective one body-numerical relativity" (SEOBNR). Mindkét modell kihasználja, hogy a teljes impulzusmomentum (a pályaimpulzusmomentum és spinek összege) iránya állandó. Az SDW egyrészt posztnewtoni, valamint a pálya-impulzusnyomaték és a domináns spin hányadosa szerinti sorfejtést is felhasznál. Az SEOBNR Hamiltoni-formalizmust használ az úgynevezett kváziszférikus sorfejtésben. A két modell által jósolt hullámok egyezését vizsgáltam össztömeg és tömegarány változtatásával különböző spinekre és pálya-impulzusmomentumokra. Az összehasonlításokból látszó különbség oka az lehet, hogy a megállási feltételek különbözőek a két modellben, valamint a SEOBNR bizonyos kis tömegarányú korrekciókat nem tartalmaz.

#### Gravitá
iós hullámok elméleti háttere

#### 2.1. Általános relativitáselmélet

Az anyag által kialakított geometriai görbületet az Einstein-egyenletek írják le. A geometria kifejezhető a  $g_{ab}$  metrikus tenzorral, amely mennyiség a gravitációs potenciállal áll kapcsolatban. Az ívelemnégyzet és az infinitezimális vektorok között teremt kap
so-latot a következ®képpen:

$$
ds^2 = g_{ab}dx^a dx^b \t\t(2.1)
$$

ahol az ismétl®d® alsó és fels® indexek összegzést jelentenek. Ezek az indexek 0-tól futnak 3-ig, a 0 index jelenti az idő részt és 1,2,3 a tér részt. A Christoffel-szimbólumok a metrikus tenzorral és deriváltjaival így írhatók fel:

$$
\Gamma^a_{bc} = \frac{1}{2} g^{ad} \left( \partial_b g_{cd} + \partial_c g_{bd} - \partial_d g_{bc} \right). \tag{2.2}
$$

A differenciálható sokaságokon értelmezett mennyiségek geometriáját leírja a Riemann tenzor, az előzőekkel a következő kapcsolatban áll:

$$
R_{bcd}^a = \partial_c \Gamma_{db}^a - \partial_d \Gamma_{cb}^a + \Gamma_{ce}^a \Gamma_{db}^e - \Gamma_{de}^a \Gamma_{cb}^e \,, \tag{2.3}
$$

ahol  $\partial_c = \frac{\partial}{\partial x^c}$  deriválást jelenti. Ebből származtatható a Ricci tenzor, amely a spúrja a Riemann tenzornak:

$$
R_{acb}^c = R_{ab}x \t\t(2.4)
$$

a Ricci skalár pedig:

$$
R = R_a^a \tag{2.5}
$$

Az indexek mozgatását a következ®képpen lehet megvalósítani:

$$
V^a = g^{ab} V_b \t\t(2.6)
$$

ahol  $g^{ab}$  az alsó indexes metrikus tenzor inverze, és az alsó indexes  $V_b$  mennyiség pedig egy egy-forma. Ezen geometriai mennyiségekkel írhatók le az Einstein-egyenletek, amelyek azt mondják meg, hogy az anyag milyen geometriát alakít ki:

$$
G_{ab} = R_{ab} - \frac{1}{2}g_{ab}R = -8\pi T_{ab} . \qquad (2.7)
$$

 $T_{ab}$ az energia-impulzus tenzor, amely az anyagra jellemző mennyiségekből áll és ${\cal G}_{ab}$ az Einstein tenzor. Az Einstein-egyenletek 10 független differencálegyenletből épülnek fel. A megoldása szimmetria feltevésekkel és közelítéseket felhasználva lehetséges.

#### 2.2. Gravitá
iós hullámok gyenge-tér közelítésben

A számolások során $c = G = 1$ a mértékegység, valamint a  $(+,-,-)$  szignatúrát használom. A gravitációs hullámokat gyenge-tér közelítésben a sík Minkowski metrikára rárakódott kis pertrubációként kezelik, ez a következőt jelenti:

$$
g_{ab} = \eta_{ab} + h_{ab} \tag{2.8}
$$

Az abszolút értéke a perturbációnak kicsi, azaz  $|h_{ab}| << 1$ és a deriváltjai $|\partial_c h_{ab}| << 1$ . A Minkowski metrika deriváltjai nullák, azaz a  $\partial_c \eta_{ab} = 0$ . Az ebből számolt Christoffelszimbólumot sak lineáris rendig számoljuk:

$$
\Gamma_{bc}^{a} = \frac{1}{2} \eta^{ad} \left( \partial_b h_{cd} + \partial_c h_{bd} - \partial_d h_{bc} \right) \tag{2.9}
$$

Ekkor a metrikából számolt Riemann tenzor:

$$
R_{bcd}^a = \frac{1}{2} \left( \partial_c \partial_b h_d^a - \partial_c \partial^a h_{bd} - \partial_d \partial_b h_c^a + \partial_d \partial^a h_{bc} \right) \tag{2.10}
$$

A spúrját számolva megkapjuk a Ricci tenzort:

$$
R_{ab} = R_{acb}^c = \frac{1}{2} \left( \partial_b \partial_a h + \Box^2 h_{ab} - \partial_c \partial_a h_b^c - \partial_b \partial^c h_{ac} \right) , \qquad (2.11)
$$

ahol  $h = h_a h^a$  és  $\Box$  d'Alambert operátor a következőt jelenti:

$$
\Box = \partial^a \partial_a = g^{ab} \partial_b \partial_a . \qquad (2.12)
$$

Az ebből adódó Ricci skalár:

$$
R = \Box^2 h - \partial_a \partial_b h^{ab} . \tag{2.13}
$$

Ezekb®l felírható az Einstein-egyenlet:

$$
\partial_b \partial_a h + \Box^2 h_{ab} - \partial_b \partial_e h_a^e - \partial_e \partial_a h_b^e - \eta_{ab} \left( \Box^2 h - \partial_e \partial_i h^{ei} \right) = -8\pi T_{ab} \ . \tag{2.14}
$$

Bevezetjük az úgy nevezett nyom megfordított mennyiséget, amely a  $h_{ab}$ -ra a következő:

$$
\bar{h}_{ab} = h_{ab} - \frac{1}{2} \eta_{ab} h . \qquad (2.15)
$$

Ennek a következő tulajdonságait használjuk ki a számolások során:  $\bar{h} = -h$  és  $h_{ab} =$  $\bar{h}_{ab} - \frac{1}{2}$  $\frac{1}{2}\eta_{ab}\bar{h}$ . Ekkor az Einstein egyenletek így fognak kinézni:

$$
\Box^2 \bar{h}_{ab} + \eta_{ab} \partial_e \partial_i \bar{h}^{ei} - \partial_b \partial_e \bar{h}^e_a - \partial_a \partial_e \bar{h}^e_b = -8\pi T_{ab} . \qquad (2.16)
$$

Megszabjuk a harmonikus mértéktranszformációt, amely ezt jelenti:

$$
h'_{ab} = h_{ab} - \partial_a \xi_b - \partial_b \xi_a , \qquad (2.17)
$$

itt  $\xi^a$  tetszőleges függvények, mely koordinátatranszformációk miatt jönnek be. Az alábbiak szerint fog $\bar{h}^{ab}$  transzformálódni:

$$
\bar{h}^{\prime ab} = h^{\prime ab} - \frac{1}{2} \eta^{ab} h^{\prime} = \bar{h}^{ab} - \partial^a \xi^b - \partial^b \xi^a + \eta^{ab} \partial_c \xi^c \ . \tag{2.18}
$$

 $\bar{h}^{\prime ab}$  deriváltját a következőképpen lehet felírni:

$$
\partial_b \bar{h}'^{ab} = \partial_b h'^{ab} - \Box^2 \xi^a , \qquad (2.19)
$$

és úgy választjuk a  $\xi^a(x)$  függvényeket, hogy teljesüljön a harmonikus mértékfeltétel:

$$
\partial_b \bar{h}^{ab} = 0 \tag{2.20}
$$

Ekkor azt kapjuk az Einstein-egyenletre a harmonikus mértékfeltétel kirovásával, hogy:

$$
\Box^2 \bar{h}_{ab} = -16\pi T_{ab} \tag{2.21}
$$

Vákuum esetén  $T_{ab}$  energia-impulzus tenzor 0 és ezt kapjuk:

$$
\Box^2 \bar{h}_{ab} = 0 \tag{2.22}
$$

erre a hullámegyenletre a következ® alakban keressük a (síkhullám) megoldást:

$$
\bar{h}^{ab} = A^{ab} \exp(ik_c x^c) \tag{2.23}
$$

Visszahelyettesítve ez a megoldás kielégíti a hullámegyenletet. Az amplitúdónak komplex része is van, valódi fizikai megoldást viszont csak a valós rész tartalmaz, ezért kell venni annak ezt a részét. Alkalmazva a harmonikus mérték feltételt a megoldásra azt kap juk, hogy:

$$
\Box^2 \bar{h}^{ab} = \eta^{cd} k_c k_d \bar{h}^{ab} = 0 . \qquad (2.24)
$$

Ez a következ®t jelenti:

$$
\eta^{cd}k_c k_d = k^c k_c = 0 \tag{2.25}
$$

az előzőekből ez tehető fel:

$$
A^{ab}k_b = 0 \tag{2.26}
$$

Kihasználva azt, hogy az  $A^{ab}$  amplitúdó tenzor szimmetrikus a két indexére, 10 független komponense lesz. A harmonikus mérték transzformáció után 6 lesz független. Majd megfelelően választva  $\xi^a(x)$ -eket, hogy azok kielégítsék  $\Box^2 \xi^a = 0$ , utána már csak két független mennyiség marad. Ez lesz a két polarizációs állapot és majd ezek összegéből áll össze az összes lehetséges állapot. Az ${\cal A}_{11}, {\cal A}_{12}, {\cal A}_{21}, {\cal A}_{22}$ komponenseket együttesen

egy  $a$  és  $b$  mennyiségekkel lehet jellemezni a következőképpen:

$$
A_{TT}^{ab} = \begin{pmatrix} 0 & 0 & 0 & 0 \\ 0 & a & b & 0 \\ 0 & b & -a & 0 \\ 0 & 0 & 0 & 0 \end{pmatrix} .
$$
 (2.27)

#### 2.3. Általános megoldás

Az általános megoldás során  $T_{ab}$  energia-impulzus tenzor nem nulla. A (2.21) egyenletre keressük a megoldást. Ez az elektrodinamikából ismert eljáráshoz hasonlóan tehető meg. A következő Green függvényt vezetjük be:

$$
\Box_x^2 G(x^\sigma - y^\sigma) = \delta(x^\sigma - y^\sigma) \ . \tag{2.28}
$$

Ma jd ennek a Green függvénynek a tula jdonságait kihasználva a linearizált Einsteinegyenletben szereplő  $\bar{h}^{ab}$ -re a következő összefüggést kapjuk:

$$
\bar{h}^{ab}(ct, \mathbf{x}) = -\frac{4G}{c^4} \int \frac{T^{ab}(ct - |\mathbf{x} - \mathbf{y}|, \mathbf{y})}{|\mathbf{x} - \mathbf{y}|} d^3 \mathbf{y} . \tag{2.29}
$$

Erre az összefüggésre fel lehet írni a multipólus sorfejtést:

$$
\bar{h}^{ab}(ct, \mathbf{x}) = -\frac{4G}{c^4} \sum_{l=0}^{\infty} \frac{(-1)^l}{l!} M^{abi_1 \dots i_l}(ct_r) \partial_{i_1} \dots \partial_{i_l} \left(\frac{1}{r}\right) , \qquad (2.30)
$$

itt a multipól momentumok a következő tagok lesznek:

$$
M^{abi_1...i_l}(ct) = \int T^{ab}(ct, \mathbf{y}) y^{i_1} y^{i_2} ... y^{i_l} d^3 \mathbf{y} . \qquad (2.31)
$$

Az energia-impulzus tenzorból kifejezhetünk egy úgynevezett kvadrupól momentum tenzort, amely a forrásra jellemző:

$$
I^{ab}(ct) = \int T^{00}(ct, \mathbf{y}) y^a y^b d^3 \mathbf{y} , \qquad (2.32)
$$

ekkor a gravitációs hullámot letudjuk írni a kvadrupól formulával:

$$
\bar{h}^{ab}(ct, \mathbf{x}) = -\frac{2G}{c^6 r} \left[ \frac{d^2 I^{ab}(ct')}{dt'^2} \right]_r \tag{2.33}
$$

Ezen alfejezetkhez Hobson könyvét használtam fel [7].

#### 2.4. Detektálás

A gravitá
iós hullámok megváltoztatják a relatív távolságot két általunk kijelölt ob jektum között. Ezt úgy szokás illusztrálni, hogy kör alakba rendezett tömegpárokat helyezünk el az x-y síkba és rájuk merőlegesen a z tengely irányából érkeznek a gravitációs hullámok. Ekkor a kör alak eltorzul ellipszissé, attól függően milyen fázisában éri a hullám őket és melyik polarizáció:

2.1. ábra. A két polarizáció hatásának szemléltetése merőlegesen beérkező gravitációs hullámok hatására a körben elhelyezett tömeg pontsorra.

A lézeres interferometria detektálási módszer a fenti jelenség alapján működik. A karokban a lézerfény megtesz egy utat és ha gravitá
iós hullámok érik megváltozik a karhossz. A megváltozott karhossz változtat a felfogott interferen
iaképen és ha a képet állandóan akarjuk tartani, akkor változtatni kell a karhosszt, ezt mérik. Ezekb®l a mért adatokból szűrik aztán ki a gravitációs hullámokat. A mért adatsorok nagyon zajosak és különböző algoritmusokat dolgoztak ki szűrésükre. A hullám időbeli lefutását a  $h(t)$ függvény írja le, amely az antenna függvények és a polarizációk lineáris kombinációjából áll össze  $[8]$ .

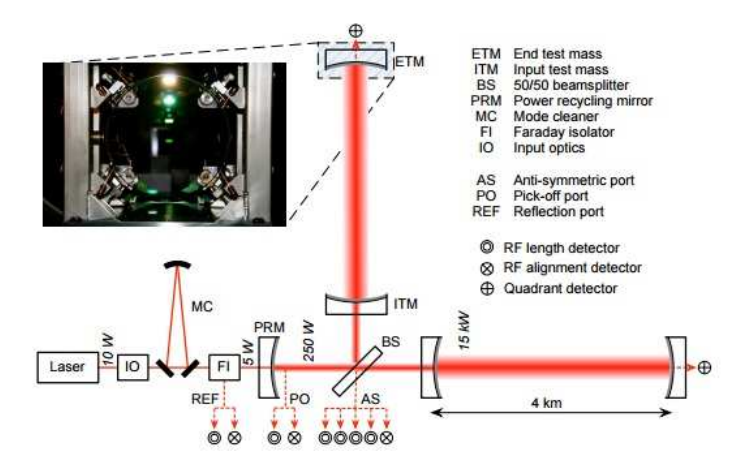

2.2. ábra. Michelson detektor ábrája, ez az ábra a LIGO cikkéből származik [2].

A LIGO (Laser Interferometer Gravitational-wave Observatory) egy olyan létesítmény, amelyet azért hoztak létre, hogy lézeres interferométerrel gravitációs hullámokat megfigyelhessenek [2]. Michelson interferométereket használnak kiegészítve Fabry-Perot karokkal. A karok 4 km hosszúak, amikben vákuumrendszert alakítottak ki. A karokban 75-ször verődik vissza a fény, amely az effektív hosszat növeli és ez felerősíti a jelenséget. Hasonló detektor az Olaszországban található Virgo is [9]. A detektorok érzékenyek a különböző külső zajokra. Az Advanced LIGO program keretében a külső zajszűrés javult [3].

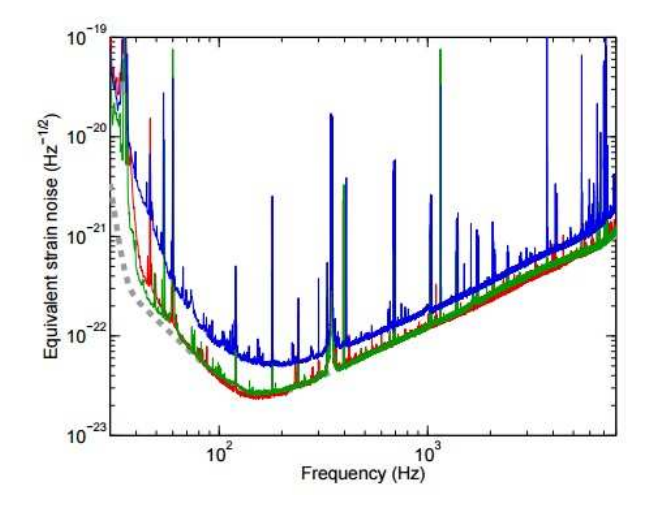

2.3. ábra. Az Advan
ed LIGO mérési tartománya a frekven
ia függvényében. Az ábra az Advanced LIGO cikkéből származik [3].

A jövőben telepítendő harmadik generációs Einstein teleszkóp alsó frekvencia tartománya 1 Hz [10], ami azt jelenti, hogy a maximális mérhető kettősök össztömege 2020  $M_{\odot}$ . A tömegarányt beállítva úgy, hogy a kisebbik objektum tömege a neutron csillag legyen, a legkisebb mérhető tömegarány  $\nu_{\rm min} \approx 7 \times 10^{-4}$ . A világűrbe tervezik telepíteni a Lagrange teleszkópot [11] és a LISA űrszondát [5]. Ezek nagy össztömegű fekete lyukak összeolvadása során keletkez® gravitá
iós hullámokat is tudnának észlelni. A Lagrange teleszkóp alsó mérési frekvencia határa  $10^{-3}$  Hz, míg a LISA-nak  $10^{-5}$  Hz, a mérhető maximális össztömeg az előbbire  $2 \times 10^6$   $M_{\odot}$ , utóbbira  $2 \times 10^8$   $M_{\odot}$ . A tömegarányok $\nu_{\rm min} \approx 7 \times 10^{-7}$ a Lagrange-ra, a LISA-ra $\nu_{\rm min} \approx 7 \times 10^{-9}$ . Ezek a számolások az SDW cikkéből származnak [13].

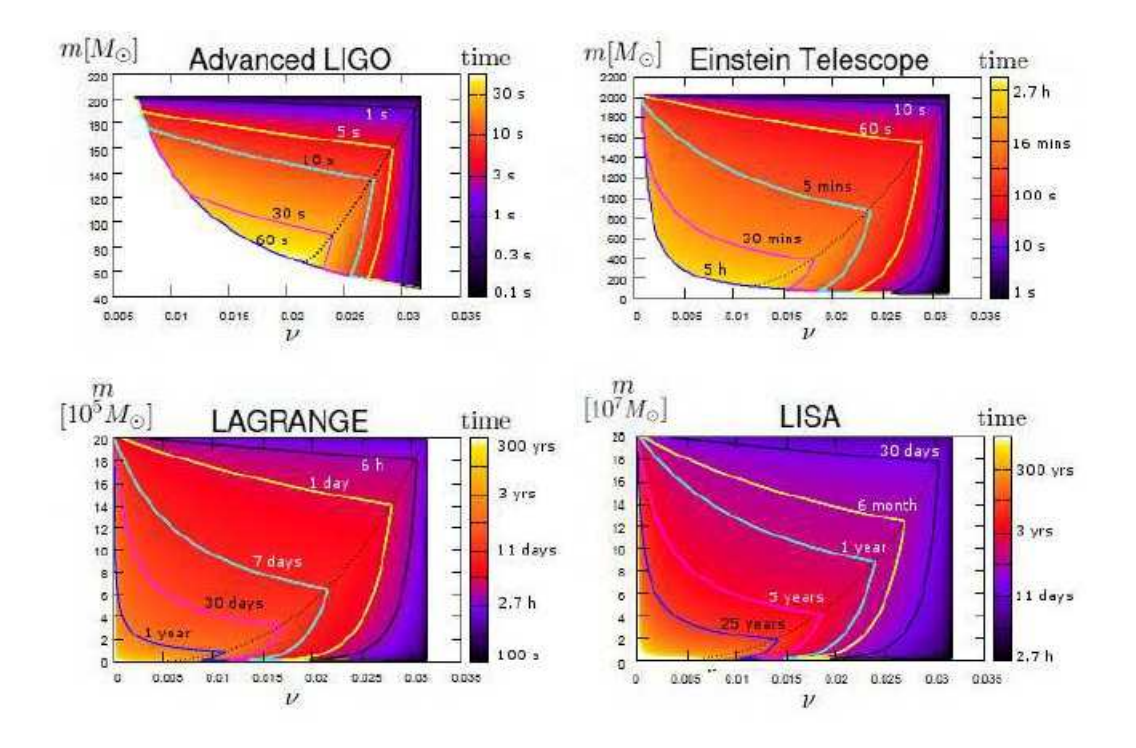

2.4. ábra. Az Advan
ed LIGO, Einstein teleszkóp, Lagrange teleszkóp és a LISA űrtávcső mérési tartományai különböző össztömegekre ës tömegarányokra. Ez az ábra az SDW cikkből származik [13].

A LIGO 2015-ben detektált két gravitációs hullámot [4][12]. Mindkét forrás összeolvadó kompakt kettős fekete lyuk rendszer volt. A becslések szerint az első 4 $10^{+160}_{-180}$  megaparszekre volt, a kisebbik tömegű fekete lyuk tömege 29 $^{+4}_{-4}$   $M_{\odot},$  a nagyobbik 36 $^{+5}_{-4}$   $M_{\odot},$  az összeolvadás után az össztömeg 62 $^{+4}_{-4}M_{\odot}$ , azaz  $3^{+0.5}_{-0.5}$   $M_{\odot}$  tömegnyi energia szabadult fel. A második  $440^{+180}_{-190}$  megaparszek-re volt, a kisebbik tömege  $7.5^{+2.3}_{-2.3}$   $M_\odot$  a nagyobbik  $14.2^{+8.3}_{-3.7}$   $M_\odot$ , az összeol-vadás után az össztömeg 20.8+ $_{-1.7}^{+6.1}M_{\odot}$ . Mindkét mérés szignifikanciája nagyobb volt mint  $5\sigma$ .

### Posztnewtoni (PN) formalizmus

A PN sorfejtés azt jelenti, hogy az  $\varepsilon \approx \frac{Gm}{c^2r}$  $rac{Gm}{c^2r} \approx \frac{v^2}{c^2}$  $\frac{v^2}{c^2} << 1$  kis paraméter szerint sorfejtjük a mozgásegyenletet. Itt m a két fekete lyuk össztömege,  $G$  a gravitációs állandó,  $r$  a fekete lyukak szeparációja,  $c$  a fénysebesség és  $v$  a szeparáció deriváltja. A poszt-newtoni közelítés $\varepsilon \approx 0, 1$ -ig érvényes [14]. A mozgásegyenletek így a következők lesznek:

$$
\frac{d^2\mathbf{x}}{dt^2} = -\left(m\mathbf{x}/r^3\right)\left[1 + O\left(\varepsilon\right) + O\left(\varepsilon^{3/2}\right) + O\left(\varepsilon^2\right) + O\left(\varepsilon^{5/2}\right) + \ldots\right] \,,\tag{3.1}
$$

itt $\mathbf{x} = \mathbf{x}_1 - \mathbf{x}_2$ és  $r = |\mathbf{x}|$ ,  $x_i$  pedig a koordináták. A pályamenti szeparáció időben nem változik, tehát  $\dot{r} = 0$ , a pálya-impulzusmomentum precesszál, ezt hívják körpálya közelítésnek. Ekkor a gravitációs hullámforma ez lesz Kidder [8] cikke alapján:

$$
h^{ij} = \frac{2}{D} \left[ Q^{ij} \left\{ 1 + O\left(\varepsilon^{1/2}\right) + O\left(\varepsilon\right) + O\left(\varepsilon^{3/2}\right) + \dots \right\} \right]_{TT} , \qquad (3.2)
$$

ahol D a távolság a forrás és a megfigyelő között és a  $TT$  a transzverzális nyom mentesítést jelenti. A különböző rendekben megjelennek a spin és pálya kölcsönhatásaiból származó elkülöníthet® tagok, melyek Így fognak kinézni:

$$
Q^{ij} = 2 \left[ v^i v^j - \frac{m}{r} n^i n^j \right] \tag{3.3}
$$

$$
P^{0.5}Q^{ij} = \frac{\delta m}{m} \left\{ 3\frac{m}{r} \left[ 2n^{(i}v^{j)} - \dot{r}n^{i}n^{j} \right] \left( \hat{\mathbf{N}} \cdot \hat{\mathbf{n}} \right) + \left[ \frac{m}{r}n^{i}n^{j} - 2v^{i}v^{j} \right] \left( \hat{\mathbf{N}} \cdot \mathbf{v} \right) \right\} , \quad (3.4)
$$

$$
PQ^{ij} = \frac{1}{3} \left\{ (1 - 3\eta) 4 \frac{m}{r} \left[ 3\dot{r}n^i n^j - 8n^i v^j \right] \left( \hat{\mathbf{N}} \cdot \hat{\mathbf{n}} \right) \left( \hat{\mathbf{N}} \cdot \mathbf{v} \right) + 2 \left[ 3v^i v^j - \frac{m}{r} n^i n^j \right] 3.5 \right\}
$$
  
\n
$$
\times \left( \hat{\mathbf{N}} \cdot \mathbf{v} \right)^2 + \frac{m}{r} \left[ \left( 3v^2 - 15\dot{r}^2 + 7\frac{m}{r} \right) n^i n^j + 30\dot{r} n^i v^j - 14v^i v^j \right] \left( \hat{N} \cdot \hat{n} \right)^2 \right\}
$$
  
\n
$$
+ \frac{4}{3} \frac{m}{r} \dot{r} \left( 5 + 3\eta \right) n^i v^j + \left[ (1 - 3\eta) v^2 - \frac{2}{3} (2 - 3\eta) \frac{m}{r} \right] v^i v^j
$$
  
\n
$$
+ \frac{m}{r} \left[ (1 - 3\eta) \dot{r}^2 - \frac{1}{3} (10 + 3\eta) v^2 + \frac{29}{3} \frac{m}{r} \right] n^i n^j , \qquad (3.6)
$$

$$
PQ_{SO}^{ij} = \frac{2}{r^2} \left(\Delta \times \hat{\mathbf{N}}\right)^{(i} n^{j)} . \tag{3.7}
$$

Itt a kövekező mennyiségek lettek bevezetve:  $\delta m = m_1 - m_2$ ,  $\hat{n} = x/r$ ,  $\mathbf{v} = d\mathbf{x}/dt$ ,  $\mathbf{\Delta=}m\left(\mathbf{S}_{2}/m_{2}-\mathbf{S}_{1}/m_{1}\right)$ ,  $\hat{\mathbf{N}}$  a kettős tömegközéppontjától a megfigyelő felé mutató egységvektor és  $\eta = \mu/m = \nu/(1+\nu)^2$ . A posztnewtoni rendekben megjelenik a spin-pálya korrek
ió, ezek mellett 2 PN rendnél a spin-spin köl
sönhatás, valamint a spin-pálya köl
sönhatásnak egy korrek
ió ja adódik hozzá. Az egyes fekete lyukak spinje a következ®:

$$
\mathbf{S}_{i} = \frac{G}{c} \chi_{i} m_{i}^{2} \hat{s}_{i} , \qquad (3.8)
$$

ahol  $\chi_i \in [0,1]$ , dimenziómentes paraméter. Kis tömegarány esetén a nagyobb tömegű fekete lyuk spinje válik dominánsá. A folyamat alatt a teljes impulzusmomentum állandó azaz  $\dot{J}=0$ , ez a pálya impulzusmomentumból és a poszt-newtoni korrekcióiból valamint a spinekből tevődik össze:

$$
\mathbf{J} = \mathbf{L}_N + \mathbf{L}_{PN} + \mathbf{L}_{SO} + \mathbf{S}_1 + \mathbf{S}_2 \tag{3.9}
$$

#### Spin-dominált hullámforma

Megfelel®en kis tömegarány esetén a második spin elhanyagolható, valamint a bespirálozás végére a nagyobb tömegű fekete lyuk spinje lesz domináns, míg a pályaimpulzusmomentum mellette elhanyagolható. A Spin-dominált hullámforma (SDW) [13] egyrészt  $\varepsilon$  posztnewtoni, valamint a pálya-impulzusnyomaték és a domináns spin hányadosa szerinti sorfejtést is felhasznál, ez a következőképpen írható fel:

$$
\xi = \varepsilon^{-1/2} \nu \tag{4.1}
$$

ahol  $\nu$  a tömegarány. A spinek aránya a következő:

$$
\frac{S_2}{S_1} = \frac{\chi_2}{\chi_1} \nu^2 \tag{4.2}
$$

A második spin vezető tagjai 2PN rendben jelentkeznek, ezért gyorsan forgó kompakt kettősökre, kis tömegarányok esetén a második spin elhanyagolható lesz. A spin és a newtoni pálya-impulzusmomentum aránya a következ®:

$$
\frac{S_1}{L_N} \approx \varepsilon^{1/2} \nu^{-1} \chi_1 \ . \tag{4.3}
$$

 $S_1$ -nek domináns szerepe lesz a bespirálozás utolsó szakaszaiban kis tömegarányokra  $\nu < 0, 1$ . Továbbá  $\xi \le \xi_1 = 0, 1$  feltételből az adódik, hogy  $\varepsilon_1 = Gm/c^2 r_1 = 100\nu^2$ . A posztnewtoni formalizmus [18] cikk alapján  $\varepsilon_2 = 0$ , 1-ig érvényes, ekkor a 3.5 rendű PN járulék összemérhető lenne a 2.5 járulékkal és összeomlik a formalizmus. Kepler harmadik törvényét felírva meg lehet be
sülni az össztömeget körpálya közelítésre, a gravitációs hullámok f frekvenciáját ismerve PN paraméterrel:

$$
m = \frac{c^3}{\pi G} \varepsilon^{3/2} f^{-1} \tag{4.4}
$$

Az Advanced LIGO alsó mérhető frekvencia határa 10 Hz [3], míg a LISA-nak $10^{-5}$ Hz [19]. Össztömegre a limit az Advanced LIGO esetén 202 $M_{\odot}$ és a LISA esetén 2 $\times$   $10^8$  $M_{\odot}$ . Egy további becslés adható a tömegarányokra. A kisebb tömeget lefixáljuk a neutroncsillag tömegére, akkor az Advanced LIGO esetén  $\nu_{\text{min}} = 0,007 \approx 1:143$  és a LISA esetén  $\nu_{\rm min} \approx 7 \times 10^{-9}$ . Ezek a számolások az SDW [13] cikkéből származnak. A posztnewtoni paraméter kifejezhető a szögsebességgel:

$$
\varepsilon = \frac{(Gm\omega)^{2/3}}{c^2} \tag{4.5}
$$

A teljes impulzusmomentum a pálya-impulzusmomentum newtoni részéből, valamint a domináns spin összegéb®l áll:

$$
\mathbf{J} = \mathbf{L}_N + \mathbf{S}_1 \tag{4.6}
$$

A folyamat során **J** iránya állandó. A [20] cikk alapján a következőképpen írható fel a radiatív pálya szög sebesség:

$$
\omega = \frac{\varepsilon^{3/2} c^3}{Gm} \left\{ 1 + \frac{3}{2} \varepsilon + \left( -\frac{\xi}{2} + \chi_1 \cos \kappa_1 \right) \varepsilon^{3/2} \left[ \frac{171}{8} - \chi_1^2 \left( -\frac{3}{8} + \frac{9}{8} \cos^2 \kappa_1 \right) \right] \varepsilon^2 \right\} \tag{4.7}
$$

A radiatív pálya szög sebesség fejlődése  $(\omega)$  nem egyenlő tömegarányokra:

$$
\dot{\omega} = \frac{96 \ \varepsilon^6 \xi c^6}{5 \ (Gm)^2} \left\{ 1 + \frac{1105}{336} \varepsilon + \left( 4\pi - \frac{79}{12} \xi - \frac{23}{4} \chi_1 \cos \kappa_1 \right) \varepsilon^{3/2} + \left[ \frac{697465}{9072} - \chi_1^2 \left( \frac{335}{96} \sin^2 \kappa_1 - \frac{35}{16} \right) \right] \varepsilon^2 \right\} .
$$
\n(4.8)

A pálya fázisa így írható fel:

$$
\phi_c - \phi = \frac{\varepsilon^{-3}}{32\xi} \left\{ 1 + 2\varepsilon^{1/2}\xi + \frac{1195}{1008}\varepsilon + \left( -10\pi + \frac{3925}{504}\xi \right) + \frac{175}{8}\chi_1 \cos \kappa_1 \right\} \varepsilon^{3/2} + \left[ -\frac{21440675}{1016064} + \chi_1^2 \left( \frac{375}{16} - \frac{3425}{96} \sin^2 \kappa_1 \right) \right] \varepsilon^{3/2} \right\} ,
$$
\n(4.9)

ahol  $\phi_c$  az egyesülésnél a fázis.

A  $h_+$  polarizáció így írható fel az SDW-ben:

$$
h_{+} = \frac{2G^{2}m^{2}\varepsilon^{1/2}\xi}{c^{4}Dr} \left( h_{+}^{0} + \beta_{1}h_{+}^{0\beta} + \varepsilon^{1/2} \left[ h_{+}^{0.5} + \beta_{1}h_{+}^{0.5\beta} - 2\xi h_{+}^{0} \right] + \varepsilon^{4/2} \left[ h_{+}^{1} - 4\xi h_{+}^{0.5} + \beta_{1}h_{+}^{1\beta} + h_{+}^{SO} + \beta_{1}h_{+}^{1\beta SO} \right] + \varepsilon^{3/2} \left[ h_{+}^{1.5} + h_{+}^{1.5SO} + h_{+}^{1.5tail} \right] \right),
$$
\n(4.10)

ahol a  $h_+$  tagok tartalmazzák a sorfejtés tagokat. A kereszt polarizáció hasonlóan írható fel, sak ott a plusz helyett a kereszt tagok szerepelnek.

## Spines effektív egytest gravitációs hullámforma

A Spines effektív egy test gravitációs hullámforma (SEOBNR) modellben Hamiltoniformalizmusban írják fel a dinamikát, majd kváziszférikus sorfejtésben adják meg a gravitációs hullámot [17]. Az  $\mathbf{r} = \mathbf{R}/m$  pozíció és  $\mathbf{p}(t) = \frac{\mathbf{p}_1(t)}{\mu} = \frac{-\mathbf{p}_2(t)}{\mu}$  $\mu$  momentum vektorok idő fejlődését a [15] cikkben szereplő dinamikát leíró Hamilton függvény és ezen vektorok Poisson záró jeleivel írhatóak le:

$$
\frac{d\mathbf{r}}{d\hat{t}} = \left\{ \mathbf{r}, \hat{H}_{real} \right\} = \frac{\partial \hat{H}_{real}}{\partial \mathbf{p}},
$$
\n(5.1)

$$
\frac{d\mathbf{p}}{d\hat{t}} = \left\{ \mathbf{p}, \hat{H}_{real} \right\} + \hat{\mathbf{F}} = -\frac{\partial \hat{H}_{real}}{\partial \mathbf{r}} + \hat{\mathbf{F}} \,, \tag{5.2}
$$

ahol  $\hat{t} = t/M$  és  $\hat{H}_{real}$  a redukált Hamilton-függvény,  $\mathbf{\hat{F}}$  a redukált radiációs reakciós erő [16]. A redukált Hamilton-függvény az effektív Hamilton-függvénnyel kifejezve a következ®:

$$
\mu \hat{H}_{real} = M \sqrt{1 + 2\nu \left(\frac{H_{eff}}{\mu} - 1\right)} - M.
$$

A spinekre is felírhatóak a Poisson záró jelek:

$$
\frac{d\mathbf{S}_1}{dt} = \left\{ \mathbf{S}_1, \mu \hat{H}_{real} \right\} = \mu \frac{\partial \hat{H}_{real}}{\partial \mathbf{S}_1} \times \mathbf{S}_1 ,
$$
\n(5.3)

itt  $\mu = m_1 m_2 / m$  a redukált tömeg,

$$
\frac{d\mathbf{S}_2}{dt} = \left\{ \mathbf{S}_2, \mu \hat{H}_{real} \right\} = \mu \frac{\partial \hat{H}_{real}}{\partial \mathbf{S}_2} \times \mathbf{S}_2 . \tag{5.4}
$$

A redukált radiációs reakciós erőt így lehet felírni:

$$
\hat{\mathbf{F}} = \frac{1}{\nu \hat{\Omega} \left| \mathbf{r} \times \mathbf{p} \right|} \frac{dE}{dt} \mathbf{p} , \qquad (5.5)
$$

itt  $\hat{\Omega}$  a dimenziómentes pálya frekvencia,  $\frac{dE}{dt}$  a kváziszférikus pályákhoz tartozó energia fluxus, ezek a következők:

$$
\hat{\Omega} = M \left| \mathbf{r} \times \dot{\mathbf{r}} \right| / r^2 , \qquad (5.6)
$$

$$
\frac{dE}{dt} = \frac{\hat{\Omega}^2}{8\pi} \sum_{l=2}^{8} \sum_{m=-l}^{l} m^2 \left| \frac{R}{M} h_{lm} \right|^2 \tag{5.7}
$$

A pálya-impulzusmomentum newtoni vezető rendű tagjához hozzá adódnak a posztnewtoni és a spin-pálya korrek
iók:

$$
\mathbf{L} = \mathbf{L}_N + \mathbf{L}_{PN} + \mathbf{L}_{SO} + O(c^{-4}), \qquad (5.8)
$$

$$
\mathbf{L}_{PN} = \mathbf{L}_N \left[ \frac{1}{2} \nu^2 (1 - 3\nu) + (3 + \nu) \frac{M}{r} \right] , \qquad (5.9)
$$

$$
\mathbf{L}_{SO} = -\frac{2\mu}{r} \left[ \left( \mathbf{S}_{eff} \cdot \hat{\mathbf{L}}_{N} \right) \hat{\mathbf{L}}_{N} + \left( \mathbf{S}_{eff} \cdot \hat{\boldsymbol{\lambda}} \right) \hat{\boldsymbol{\lambda}} \right] . \tag{5.10}
$$

 $\hat{\lambda}=\left(\hat{\bf L}_N\times {\bf r}\right)/r$  egységvektor  $\hat{\bf L}_N$  körül forog  $\Omega$  szögsebességel, az effektív spin pedig a következ®t jelenti:

$$
\mathbf{S}_{eff} = \left(1 + \frac{3m_2}{4m_1}\right) \mathbf{S}_1 + \left(1 + \frac{3m_2}{4m_1}\right) \mathbf{S}_2 \tag{5.11}
$$

A dimenziótlan spin paraméterek lineáris kombiná
ió jával számolnak a sorfejtés során:

$$
\chi_S = \frac{\chi_1 + \chi_2}{2} \,,\tag{5.12}
$$

$$
\chi_A = \frac{\chi_1 - \chi_2}{2} \ . \tag{5.13}
$$

A precesszáló esetben  $\hat{\mathbf{L}}_N(t)$  levetítésével a spinekre kifejezhető az időfüggésük:

$$
\chi_S(t) = \frac{1}{2} \left( \frac{\mathbf{S}_1(t)}{m_1^2} + \frac{\mathbf{S}_2(t)}{m_2^2} \right) \cdot \hat{\mathbf{L}}_N , \qquad (5.14)
$$

$$
\chi_S(t) = \frac{1}{2} \left( \frac{\mathbf{S}_1(t)}{m_1^2} - \frac{\mathbf{S}_2(t)}{m_2^2} \right) \cdot \hat{\mathbf{L}}_N . \tag{5.15}
$$

Az SEOBNR kvázi-szférikus sorfejtésben adja meg a hullám alakját, az összeolvadásra is tartalmaz egy be
slést és a le
sengést is leírja a teljes hullámforma:

$$
h_{lm}^{EOB}(t) = h_{lm}^{inspiral-plunge}(t)\theta(t_{match}^{lm} - t) + h_{lm}^{merger-RD}\theta(t - t_{match}^{lm}), \qquad (5.16)
$$

ahol  $t_{match}^{lm}$  azaz időpont ahol összeillesztik a két hullámot. A bespirálozást leíró tag a  $h^{\textit{inspiral} - \textit{plunge}}_{lm}(t),$ amely a következőképpen néz ki:

$$
h_{lm}^{inspiral-plane} = h_{lm}^F N_{lm} \t\t(5.17)
$$

ahol

$$
h_{lm}^F = h_{lm}^{(N,\epsilon)} \hat{S}_{eff} T_{lm} e^{i\delta_{lm}} (\rho_{lm})^l , \qquad (5.18)
$$

itt  $\epsilon$  a paritását írja le a hullámformának. Az  $\hat{S}_{eff}$  effektív spin így néz ki:

$$
\hat{S}_{eff}(r, p_{r^*}, p_{\phi}, \mathbf{S}_1, \mathbf{S}_2) = \begin{cases} \hat{H}_{eff}(r, p_{r^*}, p_{\phi}, \mathbf{S}_1, \mathbf{S}_2), \ \epsilon = 0 \\ \hat{L}_{eff} = p_{\phi} v_{\Omega}, \ \epsilon = 1 \end{cases} (5.19)
$$

ahol  $v_{\Omega} = \hat{\Omega}^{1/3}$ .  $T_{lm}$  a vezető rendű logaritmusai az uszály-járulékoknak:

$$
T_{lm} = \frac{\Gamma(l+1-2imH_{real}\Omega)}{\Gamma(l+1)} \exp\left[\pi m\Omega H_{real}\right] \exp\left[2im\Omega H_{real}\log(2m\Omega r_0)\right] , \quad (5.20)
$$

ahol  $r_0 = 2M/\sqrt{e}$ .  $h_{lm}^{(N,\epsilon)}$  $lm$  a newtoni rendek és így néznek ki.

$$
h_{lm}^{(N,\epsilon)} = \frac{M\nu}{R} n_{lm}^{(\epsilon)} c_{l+\epsilon}(\nu) V_{\phi}^l Y^{l-\epsilon,-m}(\frac{\pi}{2}, \phi) , \qquad (5.21)
$$

itt  $R$  a távolság a megfigyelő és a forrás között,  $Y^{l,m}(\Theta,\phi)$  a gömbfüggvények,  $V^l_\phi=v^{l+\epsilon}_\phi$ φ pedig:

$$
v_{\phi} = r_{\Omega} \hat{\Omega} = \hat{\Omega} \left( \frac{\partial \hat{H}_{real}}{\partial p_{\phi}} \big|_{p_r=0} \right)^{-2/3} . \tag{5.22}
$$

A polarizá
iók így írhatóak fel:

$$
h_{+}(\theta,\phi) - ih_{\times}(\theta,\phi) = \sum_{l=2}^{\infty} \sum_{m=-l}^{l} Y_{lm}(\theta,\phi) h_{lm} . \qquad (5.23)
$$

## Gravitációs hullámforma polarizációk összehasonlítása illesztett szűréssel

Gravitációs hullámokat összehasonlítva a detektor által előállított zajos adatsorokkal az illesztett szűrés (matched filtering) eljárással történik. A gravitációs hullámforma időbeli lefutását a  $h(t)$  függvény írja le. Két hullámforma közötti átfedés a skalárszorzatukkal írható fel:

$$
O[e_1, e_2] = \langle e_1 | e_2 \rangle = \int_0^\infty \frac{\tilde{h}_1(f)\tilde{h}_2^*(f)}{S_h(f)} df , \qquad (6.1)
$$

ahol  $e = \frac{h}{\sqrt{eh}}$  $\langle h|h\rangle$  . The contract the contract of the state  $\alpha$  is the state of the state of the distribution of the state  $\alpha$ máknak. A LIGO által megírt programcsomagot használtam, amely c programnyelven kódolva tartalmazza a hullámforma generáló fá jlokat és az összehasonlító fá jlt. Két hullámforma között kiszámolva a fenti egyenletet 0 és 1 között ad értéket. Az 1 érték jelenti a teljes átfedést a két hullámforma között. Az összehasonlításokat python szkriptekkel hívtam meg, a függelék fejezetben található egy ilyen szkript. Az SEOBNR hullámformából hiányoznak a PN formalizmus amplitúdó korrek
ióiból származó tömegarányban első rendű tagok. Az SEOBNR hullámforma leírja a bespirálozást, összeolvadást és le
sengést is, míg az SDW sak a bespirálozást írja le. Ez az összehasonlításnál a bespirálozás levágásánál további különbséget okoz. A spin egységvektorokat így lehet átváltani a spint leíró szögekre:

$$
s_{1x} = \chi \sin(\kappa) \cos(\phi_1) , \qquad (6.2)
$$

$$
s_{1y} = \chi \sin(\kappa) \sin(\phi_1) , \qquad (6.3)
$$

$$
s_{1z} = \chi \cos(\kappa) \tag{6.4}
$$

itt  $\kappa$  az  $\mathbf{L}_N$  vektortól mért szög,  $\phi_1$  pedig az azimutális szög. Először az SDW korrekciói közötti különbséget mutatom be, ezek tartalmazzák a kistömegarányú korrekiókat. Mind a 4 ábrán az SDW és az SEOBNRv3 látható, az SDW-ben sak az amplitúdó rendjét változtattam. A következő konfigurációt vizsgáltam:  $\nu = 0.01$  tömegarány,  $m = 150 M<sub>o</sub>$  össztömeg, inklináció  $ι = 0, 2, χ<sub>1</sub> = 0, 75$  spin paraméter,  $κ = 0, 7$ ,  $\phi_1=0,837$ szögekkel. A "Strain" a $h_+$ polarizációt jelenti.

Az ezt követő ábrákon az egyezést mutatom be, különböző tömegarányok és össztömegekre. Négy eset látható és ezek a paraméterek jellemzik az ábrákat: az össztömeget 50-t®l 200 naptömegig változtattam, valamint a tömegarányt 0,01-t®l 0.03-ig. Az els® konfigurációban a spint leíró szögek:  $\kappa = 1, 58, \phi_1 = 1, 16589$ , és a spin paraméter  $\chi_1 = 0, 75$ , az inklináció  $\iota = 0, 2$ . A második esetben:  $\kappa = 0, 0, \phi_1 = 0, 837$ , és a spin paraméter $\chi=$  0, 75. A harmadik konfigurációra a szögek $\kappa=\pi/2,\,\phi_1=$  0, 837, és a spin paraméter $\chi=0,75.$  A negyedik konfiguráció:  $\kappa=1,3,$   $\phi_1=1,2,$   $\chi=0,75.$ Minden esetben az inklináció  $\iota = 0, 2$ .

Az utolsó ábrákon azt mutatom meg, hogy különböző spin szögekre milyen az egyezés. Ezeket a szögeket  $(\kappa, \phi_1)$  változtatva bejárható a teljes spin paraméter tartomány. A κ szög 0-tól π-ig változik, a  $\phi_1$  0-tól 2π-ig. A  $\nu$  tömegarány minden esetben 0,03. Az első konfiguráció során az össztömeg 50 naptömeg, a másodiknál 100, a harmadiknál pedig 150. Az  $\iota$  inklináció minden esetben 0,3.

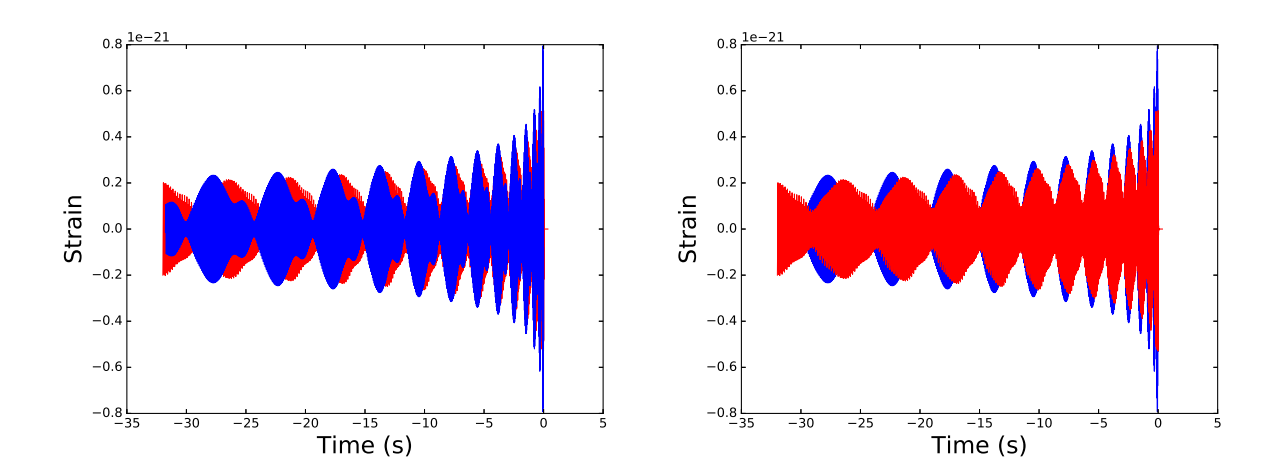

6.1. ábra. Az SDW és az SEOBNRv3 hullámformák összehasonlítása, a hullám nagysága van ábrázolva az idő függvényében. Az SDW kék színnel, az SEOBNRv3 pirossal van ábrázolva. Az amplitúdó itt vezető rendű és a match 0,2202. Az  $\iota$  inklináció 0,2, az m össztömeg 150 naptömeg, a  $\nu$  tömegarány 0,01, a spin paraméter  $\chi_1 = 0, 75$ ,  $\kappa=0,7,$   $\phi_1=0,837$ szögekkel.

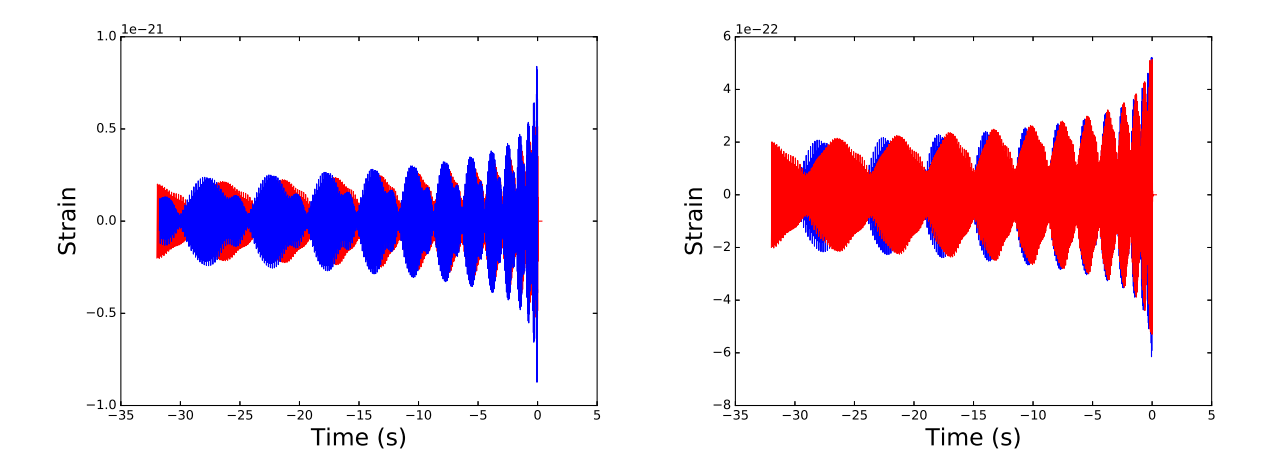

6.2. ábra. Az SDW és az SEOBNRv3 hullámformák összehasonlítása, a hullám nagysága van ábrázolva az idő függvényében. Az SDW kék színnel, az SEOBNRv3 pirossal van ábrázolva. Az amplitúdó itt első rendű és a match 0,2059. Az  $\iota$  inklináció 0,2, az m össztömeg 150 naptömeg, a  $\nu$  tömegarány 0,01, a spin paraméter  $\chi_1 = 0, 75$ ,  $\kappa=0,7,$   $\phi_1=0,837$ szögekkel.

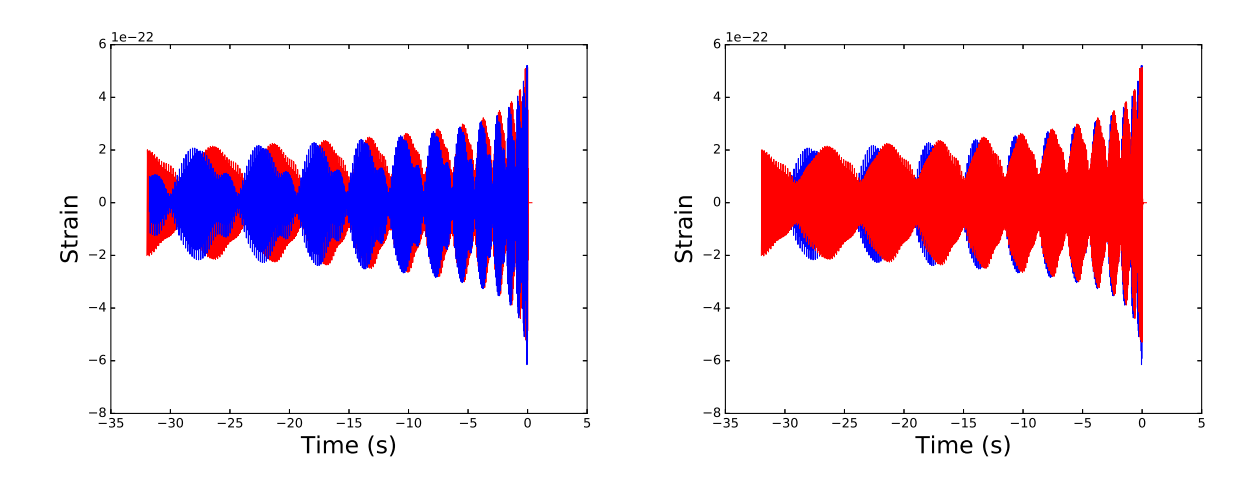

6.3. ábra. Az SDW és az SEOBNRv3 hullámformák összehasonlítása, a hullám nagysága van ábrázolva az idő függvényében. Az SDW kék színnel, az SEOBNRv3 pirossal van ábrázolva. Az amplitúdó itt 2. rendig megy el és a match 0,1722. Az  $\iota$ inklináció 0,2, az m össztömeg 150 naptömeg, a  $\nu$  tömegarány 0,01, a spin paraméter  $\chi_1 = 0, 75,\, \kappa = 0, 7,\, \phi_1 = 0, 837$ szögekkel.

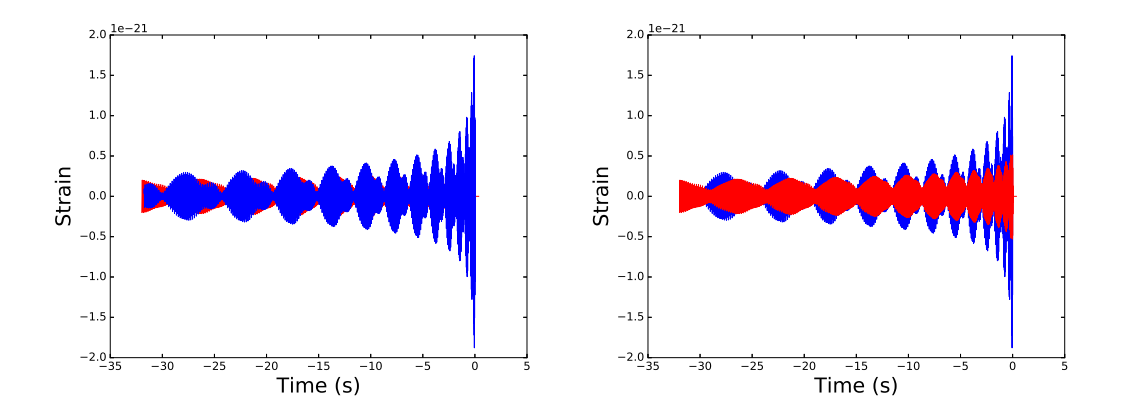

6.4. ábra. Az SDW és az SEOBNRv3 hullámformák összehasonlítása, a hullám nagysága van ábrázolva az idő függvényében. Az SDW kék színnel, az SEOBNRv3 pirossal van ábrázolva. Az amplitúdó itt 3. rendű. és a match 0,206. Az  $\iota$  inklináció 0,2, az  $m$ össztömeg 150 naptömeg, a $\nu$ tömegarány 0,01, a spin paraméter  $\chi_1=0,75,$  $\kappa=0,7,\,\phi_1=0,837$ szögekkel.

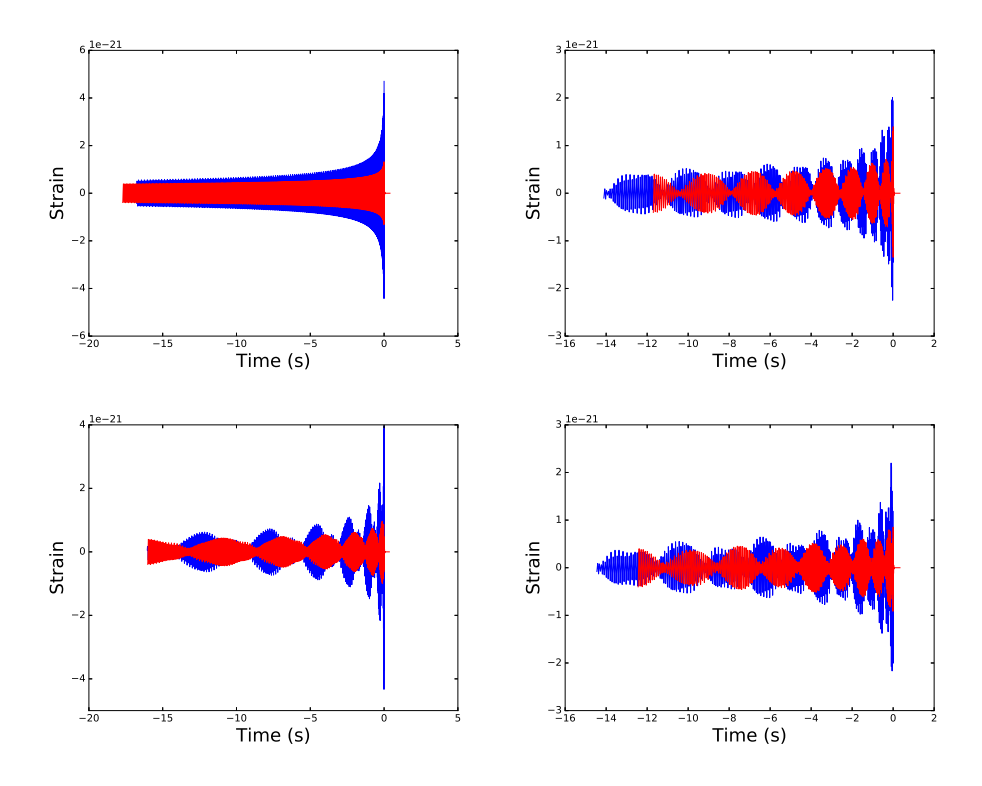

6.5. ábra. Az SDW (kékkel) és az SEOBNRv3 (pirossal) hullámformák összehasonlítása, a hullám nagysága van ábrázolva az id® függvényében. Az amplitúdó minden esetben 3. rendű. Az első ábrán a spint leíró szögek értékei:  $\kappa=0.0,\, \phi_1=0.837,$ a másodiknál  $\kappa=\pi/2,\, \phi_1=0.837,$ a harmadiknál $\kappa=\pi/4,\, \phi_1=0.837,$ a negyediknél $\kappa=1.45,\, \phi_1=0$ 0.837,. Az $\iota$ inklináció minden esetben 0.2, az össztömeg 150 naptömeg, a tömegarány  $\nu = 0.02$ , a spin paraméter  $\chi = 0.75$ ,.

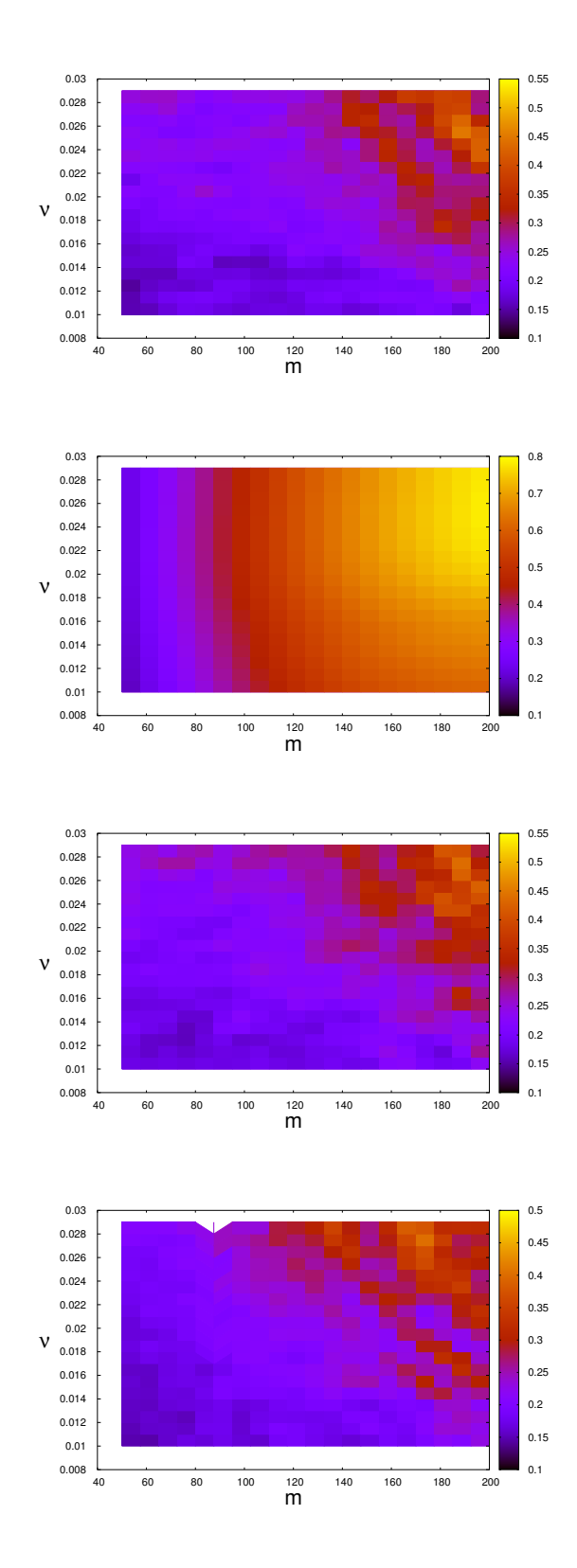

6.6. ábra. Az SDW és az SEOBNRv3 hullámformák összehasonlítása, az össztömeg és a tömegarány van ábrázolva. Az amplitúdó minden esetben 3. rendű. Az első ábrán a spin értékek: $s_{1x}=0.3,\,s_{1y}=0.7,\,s_{1z}=0.0,$ a másodiknál a spint leíró szögek $\kappa=0.0,$  $\phi_1=0.837,$ a spin paraméter $\chi=0.75,$ a harmadiknál $\kappa=\pi/2,$   $\phi_1=0.837,$   $\chi=0.75,$ a negyediknél $\kappa\,=\,1.3,\;\phi_1\,=\,1.2,\;\chi\,=\,0.75.\;\;$ Az  $\iota$ inklináció minden esetben 0.2. A színkód a mat
h értékét jelöli.

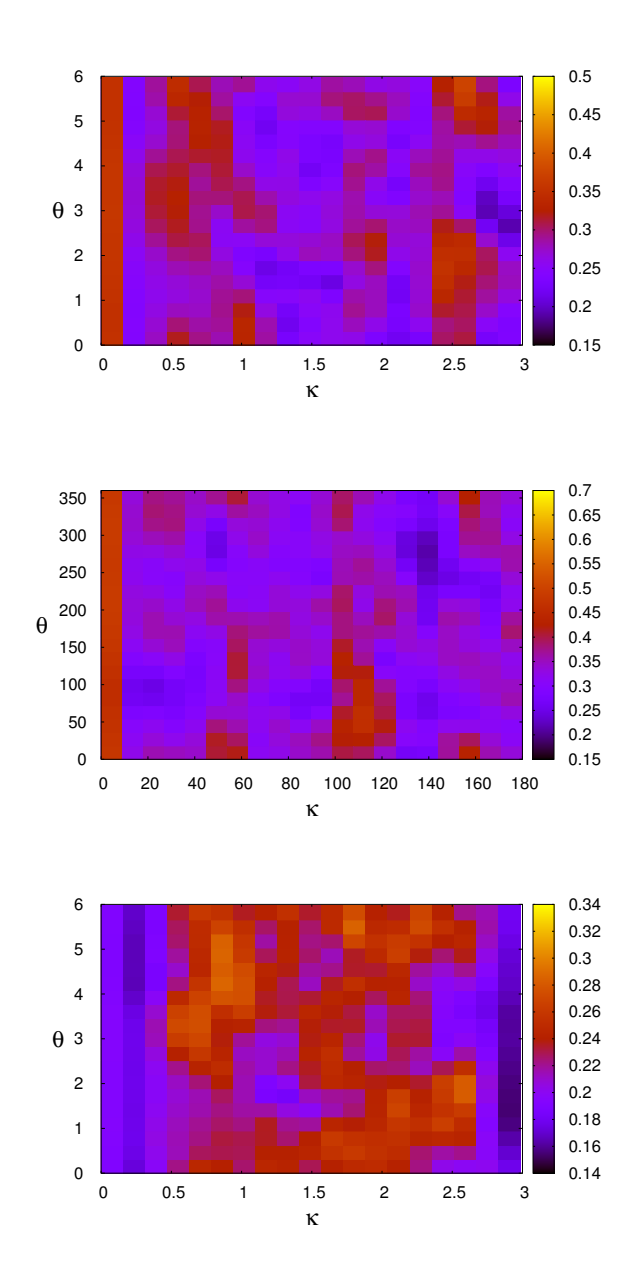

6.7. ábra. Az SDW és az SEOBNRv3 hullámformák összehasonlítása, a spint leíró  $\kappa$  és  $\phi_1$  szögek változtatásával. Az amplitúdó minden esetben 3. rendű. Az első ábrán az össztömeg 50 naptömeg, a másodikon 100, a harmadikon 150. Az ι inklináció minden esetben 0.3 és a spin paraméter  $\chi = 0.75$ . A színkód a match értékét jelöli.

# Gravitá
iós hullámformák időfejlesztéséhez használt evolúciós egyenletek összehasonlítása

Az összehasonlítás során a mat
h értékek ala
sonyak voltak. A továbbiakban azt vizsgálom mi okozza ezt a nagy különbséget. A két hullámforma esetében különböző dinamikai mennyiségeket használnak, ezeket hasonlítom össze a következőkben. Az SDW-ben ezekb®l három konstans a kis tömegarány miatt és mert az egyenletek átlagoltak. Ezeket az SEOBNR kódjából kinyerhet® mennyiségekb®l kiszámolom majd összehasonlítom őket. A következőképpen számolhatóak ki: az  $L$  pálya-impulzusmomentum és a J teljes impulzusmumentum által bezárt szög  $\alpha$ , az  $\mathbf{S}_1$  domináns spin és a pálya-impulzusmomentum által bezárt szög $\kappa_1$ , a domináns spin és a teljes impulzusmomentum által bezárt szög  $\beta_1$ . Definíció szerint egy spin esetén:

$$
\kappa_1 = \alpha + \beta_1 \tag{7.1}
$$

Ezeket a következ®képpen lehet megkapni a fenti vektorokból:

$$
\alpha = \arccos\left(\frac{\mathbf{J} \cdot \mathbf{L}_N}{|\mathbf{J}||\mathbf{L}_N|}\right) \tag{7.2}
$$

$$
\kappa_1 = \arccos\left(\frac{\mathbf{L}_N \mathbf{S}_1}{|\mathbf{L}_N||\mathbf{S}_1|}\right) \,,\tag{7.3}
$$

$$
\beta_1 = \arccos\left(\frac{\mathbf{J} \cdot \mathbf{S}_1}{|\mathbf{J}||\mathbf{S}_1|}\right) \tag{7.4}
$$

A domináns spin nagyságát így írhatjuk fel:

$$
S_1 = \frac{G}{c} m_1^2 \chi_1 \ . \tag{7.5}
$$

A pálya-impulzusmomentum vezetőrendben:

$$
\mathbf{L}_N = \mu \mathbf{r} \times \mathbf{v} \tag{7.6}
$$

A nagysága a következ® módon is felírható:

$$
L_N = |\mathbf{L}_N| = \eta m \left( \frac{Gm}{c^2} \frac{1}{\left(\frac{G}{c^3} m \omega\right)^{1/3}} \right)^2 \omega . \tag{7.7}
$$

Az  $\mathbf{\hat{L}}_{N}~=~\mathbf{L}_{N}/|\mathbf{L}_{N}|$  egység vektor a kezdeti pillanatban z irányba mutat, azaz a pályasíkra merőleges. A kezdőfrekvenciát 10 Hz-ről szokás indítani, ebből megkapható a radiális pálya szögsebesség kezdőértéke  $\omega = 10\pi$ . A  $\psi$  fázis a radiális pálya szögsebesség id®szerinti integrálásával kapható meg:

$$
\psi = \int_{\omega_0}^{\omega_1} \omega dt , \qquad (7.8)
$$

 $ω<sub>1</sub>$  itt az  $ε<sub>1</sub>$ -re utal a posztnewtoni paraméter felsőhatárára, amit a c kód a kettős paraméterei alapján számol.

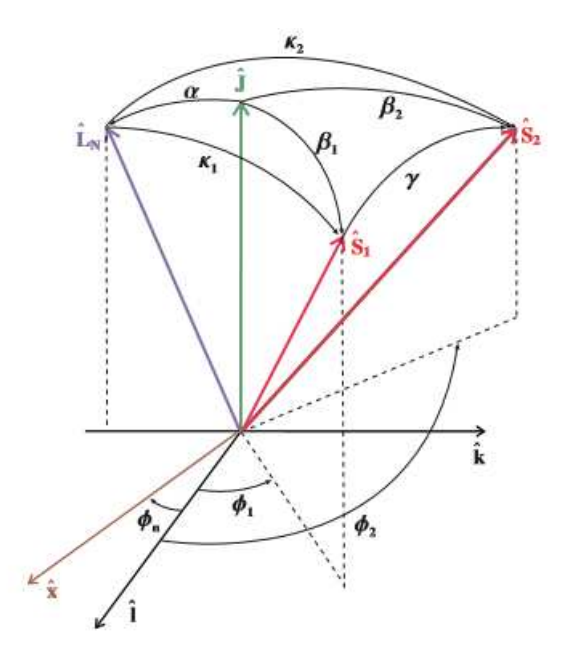

7.1. ábra. Az SDW-ben használt szögek erről az ábráról olvashatóak le, a következő cikkből származik az ábra [22].

Az SEOBNR kódban fejlesztett differenciálegyenletekből kinyerhető az r pozíció vektor, **p** momentum vektor és  $S_1$  spin vektorok továbbá a  $\psi$  fázis és  $\phi_N$  cos  $\alpha$  időfejlődése. Ezekből kiszámolhatóak az SDW-ben konstansként kezelt  $\alpha, \beta_1, \kappa_1$  szögek a 7.2, 7.3, 7.4 egyenletek alapján a teljes idő fejlesztés során. A számolásokat a c kódból kinyert fá jlokon awk szkripteket alkalmazva végeztem el, majd az eredményeket gnuplottal ábrázoltam, a függelék tartalmaz egy ilyen awk szrkiptet. Két esetben mutatom meg a különbséget az SDW-ben és az SEOBNR-ban számolt dinamikai mennyiségek között, egy jobb és egy rosszabb egyezés esetén. A rosszabb egyezéskor a mat
h 0, 2934, <sup>a</sup> jobbiknál 0,5649. Az első esetnél a tömegarány  $\nu = 0.025$ , az össztömeg  $m = 200$  $M_{\odot}$ , az inklináció  $\iota = 0, 2$ , a dimenziótlan spin paraméter  $\chi_1 = 0, 75$ , a spint leíró szögek  $\kappa = 0, 12, \phi_1 = 1, 33$ . A második esetnél a tömegarány  $\nu = 0, 03$ , az össztömeg  $m=200~M_\odot,$ az inklináció $\iota=0,2,$ a dimenziótlan spin paraméter  $\chi_1=0.75,$ a spint leíró szögek  $\kappa = 0,9425, \phi_1 = \pi$ .

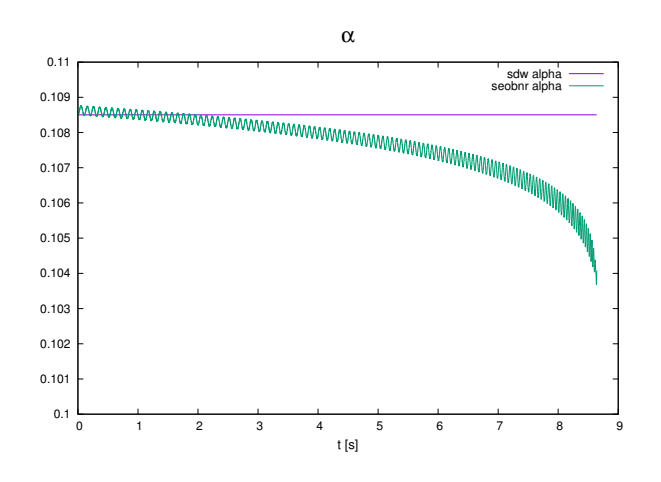

7.2. ábra.  $\alpha$  szög 0, 2934 match esetén.

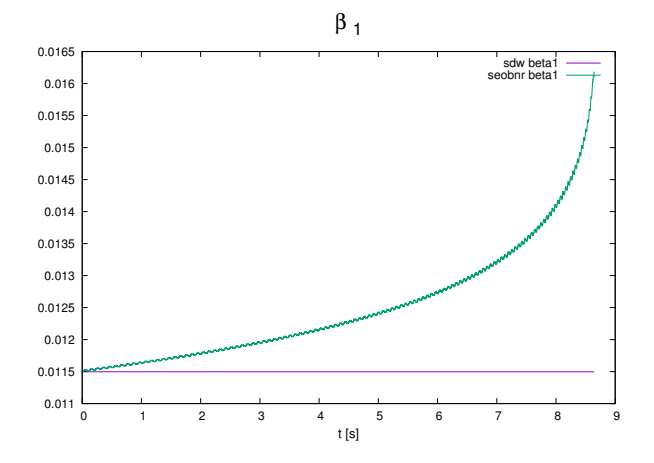

7.3. ábra.  $\beta_1$  szög 0, 2934 match esetén.

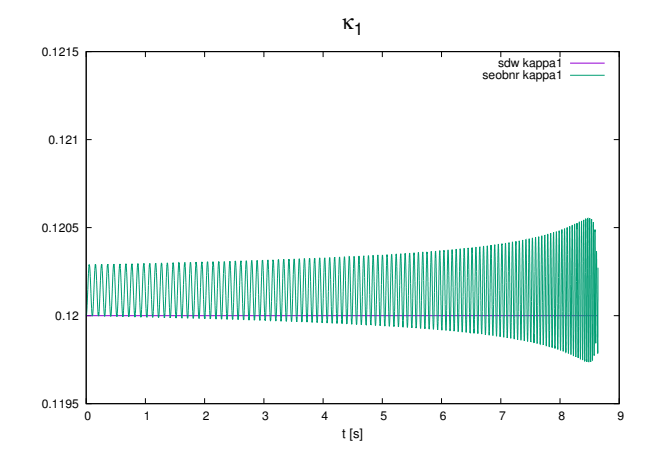

7.4. ábra. $\kappa_1$ szög $0,2934$  match esetén.

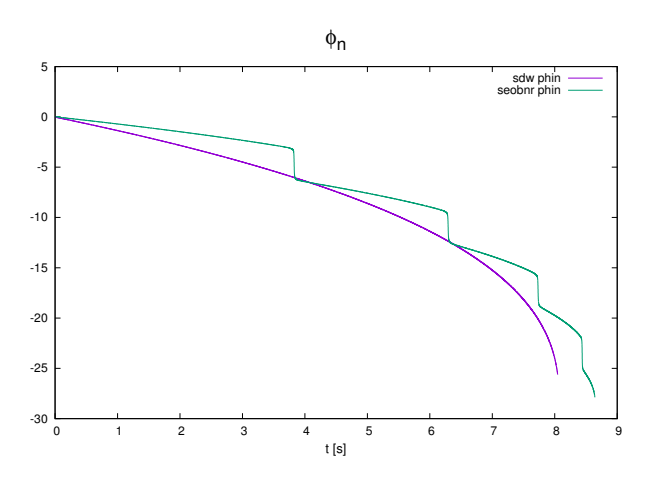

7.5. ábra. $\phi_n$ szög 0, 2934 match esetén.

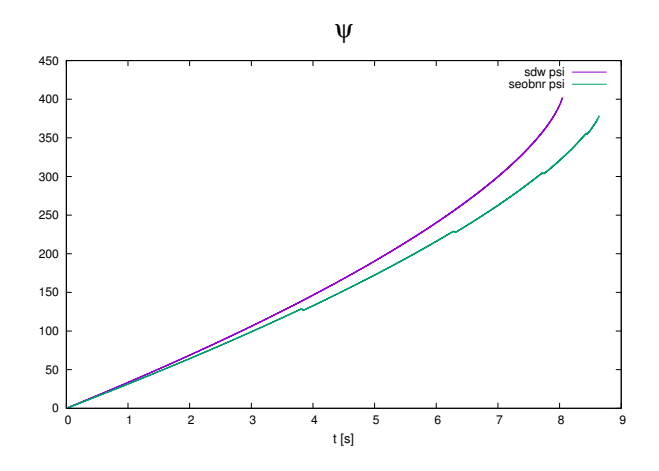

7.6. ábra. $\psi$ fázis 0, 2934 match esetén.

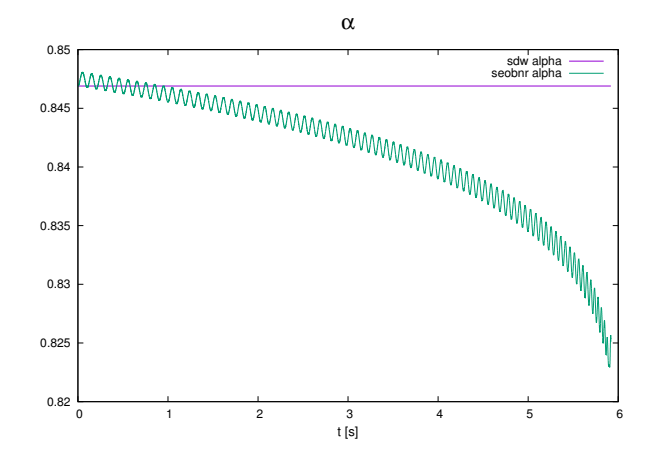

7.7. ábra. $\alpha$ szög $0,5649$  match esetén.

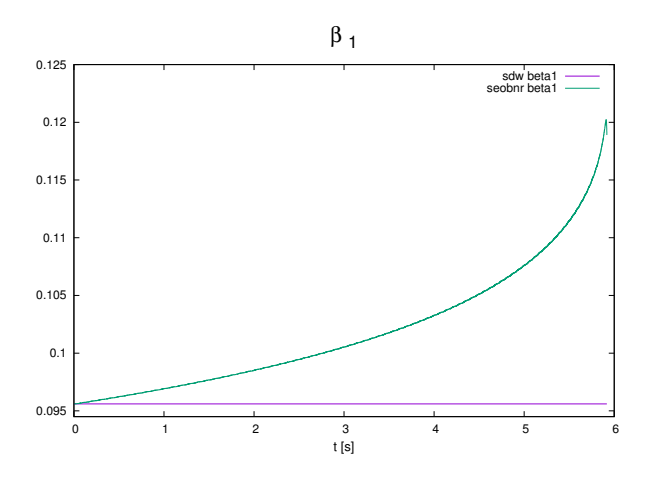

7.8. ábra. $\beta_1$ szög $0,5649$  match esetén.

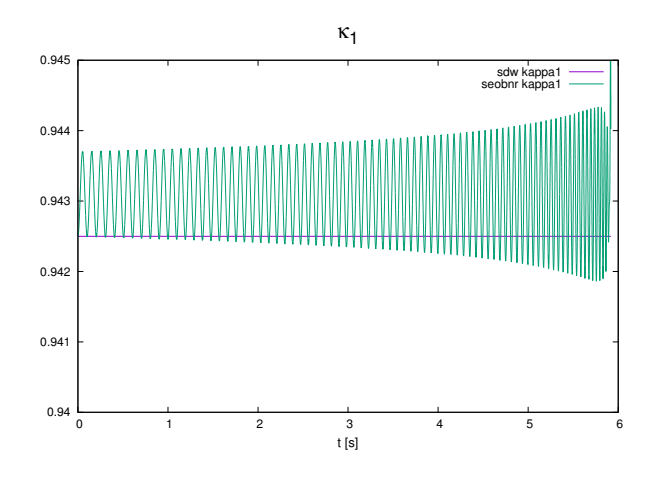

7.9. ábra. $\kappa_1$ szög $0,5649$  match esetén.

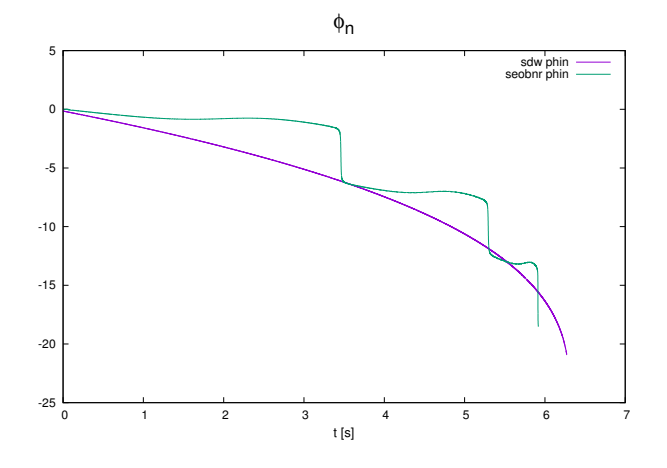

7.10. ábra.  $\phi_n$  szög 0, 5649 match esetén.

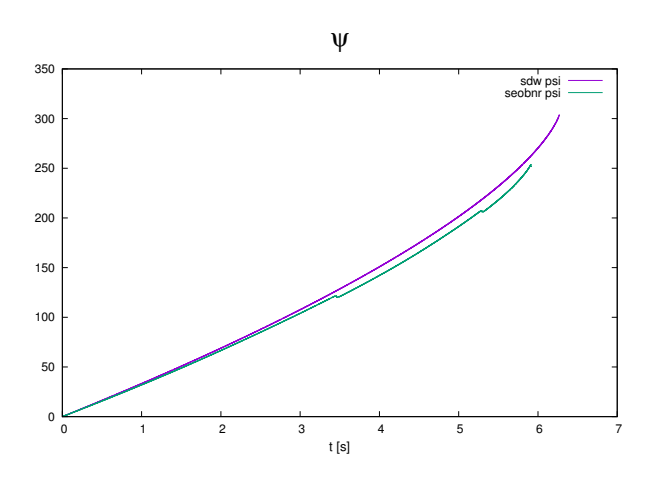

7.11. ábra.  $\psi$  fázis 0, 5649 match esetén.

Az ábrákon az SDW értékei egyenesek, ez az átlagolás miatt van, az SEOBNR értékei viszont osz
illálnak. Ez azért van mert az SEOBNR hullámformában pillanatnyi egyenleteket fejlesztenek. Az SEOBNR osz
illálásának értéke is eltér az SDW átlagától, ez azért van, mert a kezdeti értékeket máshogy kezeli a két hullámformát előállító kód. A  $\beta_1$  és az  $\alpha$  szögek szintén oszcillálnak, de eltérnek a kezdeti értéktől. A szögek értékei a harmadik tizedesjegyben kezdenek eltérni, ami nagyjából 0,06 fokot jelent. A  $\phi_n$  szög mindkét hullámformánál hasonló tendenciát mutat, de az SEOBNR esetében megfigyelhetőek ugrások. Ezen ugrások oka valószínűleg a c kódban keresendő, ennek elvégzése jövőbeli cél. A  $\psi$  fázis is hasonló fejlődést mutat a két hullámforma között, de a fejlődési egyenletek különbségéből adódóan a bespirálozás végére jelentős eltérés alakul ki a két hullámforma között. Ezen eltérések okozzák a két hullámforma közötti ala
sony mat
h értéket.

## Összegzés

A dolgozatomban a gravitációs hullámok felírási módját ismertettem, megmutattam hogyan vezethető le a síkhullám és az általános megoldás. Bemutattam a PN sorfejtés módszert, amely leírja a bespirálozás során keletkez® hullámokat. Ismertettem két modellt, amelyek megadják a hullámformákat, majd összehasonlítottam őket különböző paraméterekre. Az SEOBNR hullámformából hiányoznak a PN formalizmus amplitúdó korrekcióiból származó tömegarányban első rendű tagok. Az SEOBNR hullámforma leírja a bespirálo-zást, összeolvadást és lecsengést is, míg az SDW csak a bespiráloz zást írja le. Ez az összehasonlításnál a bespirálozás levágásánál további különbséget okoz. Az ebből adódó különbségek a hullámformákon jelentős. Az figyelhető meg az ábrákon, hogy nagyobb össztömegekre és tömegarányokra javul az egyezés. A dinamikai mennyiségekben is megfigyelhető a különbség, amelyek a hullámformák közötti rossz egyezést eredményezik.

### Köszönetnyilvánítás

Köszönöm témavezetőimnek, Dr. Gergely Árpád Lászlónak, Dr. Keresztes Zoltánnak és Tápai Mártonnak, hogy a kutatásba bekap
solódhattam és hálás vagyok a szakmai útmutatásért.

### A. függelék

#### Python szkript

```
import pylab
from pycbc.waveform import get_td_waveform
from pycbc.filter import match
from pycbc.psd import aLIGOZeroDetHighPower
import numpy
import s
ipy
import math
import lal
mass ratio_in = 0.01\text{totalmass}\_in = 50
samplerate = 9192
inc1 = 0.2k=math.pi/2
t = 0.837chiin=0.75s1x = \text{chi} + \text{numpy}.\sin(k) * \text{numpy}.\cos(t)s1y = chiin *numpy.sin(k) *numpy.sin(t)
s1z = \text{chiin} * \text{numpy}.\cos(k)diff\_mass = 7.5diff_massratio = 0.001
num\_mass = 21
```

```
num massratio = 20name = 'output.txt'
output = open(name, 'w')output.write("#SOF \n")
output.
lose()
for MassIndex in range(num_mass):
        for MassratioIndex in range(num_massratio):
                totalmass = totalmass_in + diff_mass * MassIndex
                massratio = massratio_in + diff_massratio * MassratioIndex
                hp, h
 = get_td_waveform(approximant='SpinDominatedWf',
                                 mass1=totalmass/(1.+massratio),
                                 mass2=totalmass-totalmass/(1.+massratio),
                                 delta_t=1.0/samplerate,
                                 f_lower=10,
                                 distance = 100,
                                 spin1x=s1x,
                                 spin1y=s1y,
                                 spin1z=s1z,
                                 spin2x=0.0,
                                 spin2y=0.0,
                                 spin2z=0.0,
                                 in
lination=in
l,
                                 phase_order=4,
                                 amplitude_order=3)
                sp, s
 = get_td_waveform(approximant='SEOBNRv3',
                                 mass1=totalmass/(1.+massratio),
                                 mass2=totalmass-totalmass/(1.+massratio),
                                 delta_t=1.0/samplerate,
                                 f_lower=10,
                                 distan
e = 100,
                                 spin1x=s1x,
                                 spin1y=s1y,
```

```
spin1z=s1z,
                                 spin2x=0.0,
                                 spin2y=0.0,
                                 spin2z=0.0,
                                 inclination=incl)
                pylab.plot(sp.sample_times, sp, 
olor='r')
                pylab.plot(hp.sample_times, hp, 
olor='b')
                pylab.ylabel('Strain', fontsize = 22)
                pylab.xlabel('Time (s)', fontsize = 22)
                pylab.legend()
                tlen = max(len(sp), len(hp))sp.resize(tlen)
                hp.resize(tlen)
                f\_low = 10.
                delta_f = 1.0 / sp.durationflen = tlen/2 + 1psd = aLIGOZeroDetHighPower(flen, delta_f, f_low)
                m, i = match(hp, sp, psd = psd, low-frequency_cutoff = f_low)print 'Total mass: %1.4f' % totalmass
                print 'Mass ratio: %1.4f' % massratio
                print 'The match is: %1.4f \n' % m
                text = \{0\} {1} {2}\n'.format(totalmass, massratio, m)
                output = open(name, 'a')output.write(text)
                output.
lose()
        output = open(name, 'a')output.write("\n")
        output.
lose()
pylab.show()
```

```
36
```
### B. függelék

#### AWK szkript

```
#!/usr/bin/awk -f
```
function acos(x) { return atan2(sqrt(1-x\*x), x) }

BEGIN {

sor=0;

totalmass=200;

massratio=0.03;

 $chi1=0.7;$ 

fstart=10;

eta=massratio/((1+massratio)^2);

=299792458;

pi=3.14159265358979;

G=0.0000000000667408;

GCP2=7.42564845009288E-028;

omega=fstart\*pi;

sunmass=1.98854695496146E+030;

m=totalmass\*sunmass;

m1=sunmass\*totalmass/(1+massratio);

 $v = (GCP2*m*omega/c)$  ^(1/3);

romega=GCP2\*m/(v^2);

```
LN=eta*m*romega*romega*omega;
totalspin1=G*chi1*m1*m1/c;
```

```
x0=1.0032029438774680e+01;
y0=0.0000000000000000e+00;
z0=0.0000000000000000e+00;
px0=-4.1816975187547114e-04;
py0=3.5598689774620657e-01;
pz0=-8.0307556738335277e-03;
```

```
r0=(x0*x0+y0*y0+z0*z0)^{(1/2)}p0=(px0*px0+py0*py0+pz0*pz0)^(1/2)
```

```
f1= FILENAME "seobnroutput.txt"
```
while( sor < 59730) { getline < "seobnr.txt"  $t = $1;$ x=\$2; y=\$3;  $z = $4;$ px=\$5; py=\$6; pz=\$7; s1x=\$8; s1y=\$9; s1z=\$10; phiDMod=\$11; phiMod=\$12;  $r=(x*x+y*y+z*z)^{(1/2)};$ 

rx=x/r;

```
ry=y/r;
rz=z/r;
```

```
p=(px*px+py*py+pz*pz)^{(1/2)};
pnx=px/p;
pny=py/p;
pnz=pz/p;
```

```
lx=(ry * pnz - pny * rz)*(r0/r)*(p0/p);ly=(rz*pnx-pnz*rx)*(r0/r)*(p0/p);lz=(rx*pny-pnx*ry)*(r0/r)*(p0/p);lamp=(lx*lx+ly*ly+lz*lz)^{(1/2)};
```

```
LNx=lx*LN/lamp;
LNy=ly*LN/lamp;
LNz=lz*LN/lamp;
```

```
LNamp=(LNx*LNx+LNy*LNy+LNz*LNz)^(1/2);
```

```
sn=(s1x*s1x+s1y*s1y+s1z*s1z)^{(1/2)};snx=s1x/sn;
sny=s1y/sn;
snz=s1z/sn;
```

```
Sx=snx*totalspin1;
Sy=sny*totalspin1;
Sz=snz*totalspin1;
```

```
Samp=(Sx*Sx+Sy*Sy+Sz*Sz)(1/2);
```

```
LdotS=(LNx*Sx+LNy*Sy+LNz*Sz)/(LNamp*Samp);
```
kappa1=a
os(LdotS);

```
Jx=LNx+Sx;
Jy=LNy+Sy;
Jz=LNz+Sz;
Jamp=(Jx*Jx+Jy*Jy+Jz*Jz)^(1/2);
```

```
JdotS=(Jx*Sx+Jy*Sy+Jz*Sz)/(Jamp*Samp);
beta1=a
os(JdotS);
```

```
JdotL=(Jx*LNx+Jy*LNy+Jz*LNz)/(Jamp*LNamp);
alpha=a
os(JdotL);
```

```
psi=phiDMod;
phin=-1*phiMod/(
os(alpha));
```

```
printf("%.16e %.16e %.16e %.16e %.16e %16.e\n", t, kappa1, beta1, alpha, phin, psi)
sor++
  }
}
```
### Irodalomjegyzék

- [1] J. H. Taylor, A. Wolszczan, T. Damour, and J. M. Weisberg, Nature 355, 132 (1992).
- [2] B. Abbott et al. (LIGO Scientific Collaboration), Rept. Prog. Phys.  $72$ , 076901 (2009).
- [3] G. M. Harry (for the LIGO Scientific Collaboration) Class. Quantum Grav. 27 084006 (2010).
- [4] Ligo Scientific Collaboration and Virgo Collaboration, Phys.Rev.Lett. 116, 061102 (2016)
- [5] T. A. Prince, et al., *Bull. American Astron. Soc.* 38, 990 (2006).
- [6] D. Talukder, S. Bose, S. Caudill, P. T. B., Phys. Rev. D 88, 122002 (2013)
- [7] M. P. Hobson, G. P. Efstathiou & A. N. Lasenby, General Relativity, CUP, Cambridge (2006).
- [8] L. E. Kidder, Phys.Rev. D 52 821-847 (1995)
- [9] F. Acernese et al., *Class. Quantum Grav.* 25, 184001 (2008).
- [10] B. Sathyaprakash, M. Abernathy, F. Acernese, P. Ajith, B. Allen ..., Class. Quantum Grav 29 124013 (2012)
- $[11]$  J. W. Conklin, et. al., arXiv:1111.5264 (2011).
- [12] LIGO Scientific Collaboration and Virgo Collaboration, Phys. Rev. Lett. 116 241103 (2016)
- [13] M. Tápai, Z. Keresztes, L. Á. Gergely, 10.1103/PhysRevD.86 104045 (2012)
- [14] J. Levin, S. T. McWilliams, H. Contreras, Class. Quant. Grav. 28 175001 (2011).
- [15] A. Taracchini, Y. Pan, A. Buonanno, E. Barausse, M. Boyle, et al., Phys.Rev. D 86, 024011 (2012), 1202.0790.
- [16] A. Buonanno, Y. Chen, and T. Damour, Phys.Rev. D  $74$ , 104005 (2006), grq
/0508067.
- [17] Y. Pan, A. Buonanno, A. Taracchini, L. E. Kidder, A. H. Mroue, H. P. Pfeiffer, M. A. S
heel, B. Szilagyi, Phys. Rev. D 89, 084006 (2014)
- [18] J. Levin, S. T. McWilliams, H. Contreras, Class. Quant.Grav. 28 175001 (2011).
- [19] K. G. Arun et al., Class. Quantum Grav.  $26\ 094027\ (2009)$ .
- [20] B. Mikóczi, M. Vasúth, L. Á. Gergely, Phys. Rev. D 71 (2005).
- [21] L. Á. Gergely, P. L. Biermann, The typical mass ratio and typical final spin in supermassive bla
k hole mergers (2012).
- [22] L. Á. Gergely, Phys. Rev. D 81 084025  $(2010)$ .

#### NYILATKOZAT

Alulírott Tarjányi Tamás Fizikus MSc szakos hallgató (ETR azonosító: TATUAAT.SZE) a ,,A fekete lyuk kettős rendszerek spin-dominált, illetve effektív egy test közelítéseiben származtatott dinamikáinak és gravitációs hullámformáinak összehasonlítása" című diplomamunka szerzője fegyelmi felelősségem tudatában kijelentem, hogy dolgozatom önálló munkám eredménye, saját szellemi termékem, abban a hivatkozások és idézések általános szabályait következetesen alkalmaztam, mások által írt részeket a megfelelő idézés nélkül nem használtam fel. Ezen munka angol címe a modulóban: ,,Comparison of gravitational waveforms and dynamics obtained in the spin-dominated and effective-one-body approaches of the black hole binary systems".

Szeged, 2017. május 19.

……………………………………… a hallgató aláírása